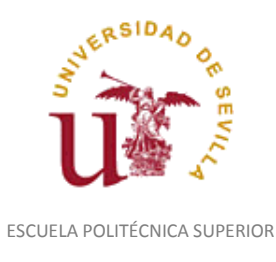

Diligencia para hacer constar que las siguientes páginas de este documento se corresponden con la información que consta en la Secretaria de la Escuela Politécnica Superior de la Universidad de Sevilla relativa al programa oficial de la asignatura "Diseño Asistido por Ordenador*"*  (1160010) del curso académico "2007-2008", de los estudios de "Ingeniero Técnico en Diseño Industrial (Plan 2001)".

Regina Mª Nicaise Fito

Gestora de Centro

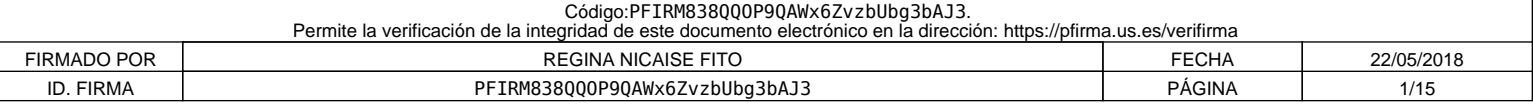

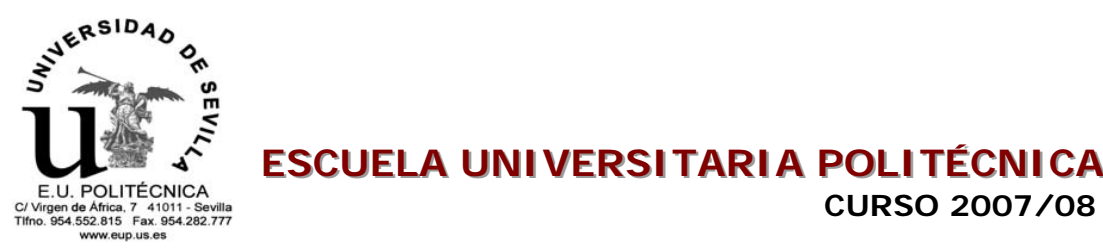

# **ESCUELA UNIVERSITARIA POLITÉCNICA**

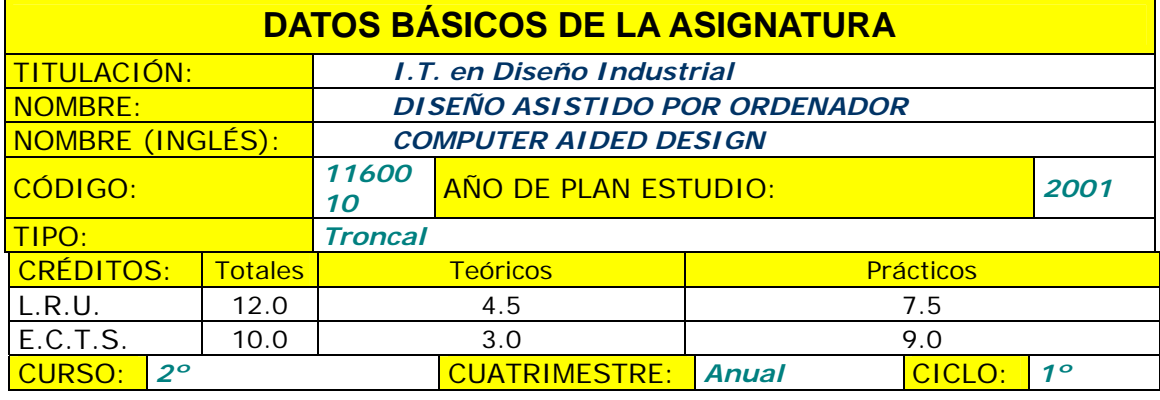

COORDINADOR DESIGNADO POR EL DEPARTAMENTO: *FCO. JAVIER SANCHEZ JIMENEZ* 

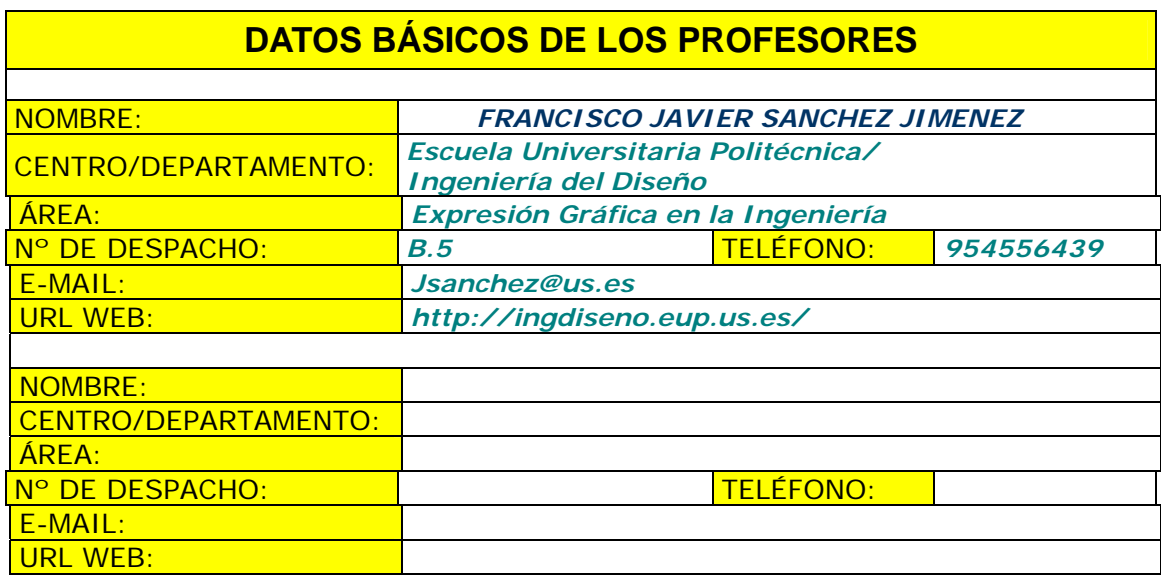

# **DATOS ESPECÍFICOS DE LA ASIGNATURA**

# **1. Descriptores según BOE**

Sistemas de Diseño Asistido por Ordenador orientados a la producción.

Técnicas de diseño tridimensional orientadas a la fabricación.

Verificación gráfica del diseño de producto mediante herramientas informáticas.

Obtención de modelos válidos para la Ingeniería Asistida por Ordenador.

Obtención de planimetría de productos a partir de los modelos informáticos de productos

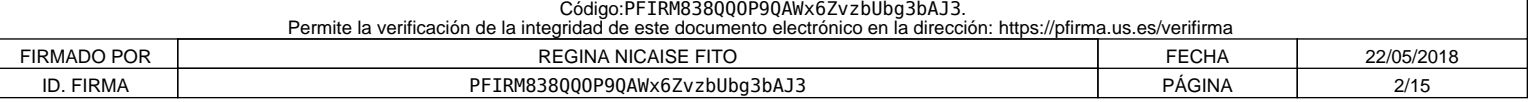

**2. Situación** 

*2.1. Conocimientos y destrezas previos* 

Se requieren conocimientos de superficies básicas, conocimientos Informáticos a nivel de usuario, manejo con soltura de software de dibujo plano, así como sistemas de representación.

#### *2.2. Contexto dentro de la titulación*

La asignatura se encuentra en el segundo curso, teniendo una duración anual y carácter troncal. Tiene una correcta ubicación temporal, al tratarse de una asignatura de puente entre la matería básica impartida en las asignaturas de primer curso y las asignaturas de especialización en el Diseño avanzado de productos con formas complejas de tercer curso.

#### *2.3. Recomendaciones*

Se recomienda haber cursado las asignaturas de Expresión Gráfica y DAO, Ampliación de Expresión Gráfica y Dibujo Técnico.

*2.4. Adaptaciones para estudiantes con necesidades especiales (estudiantes extranjeros, estudiantes con alguna discapacidad,…):* 

Se permite el uso de herramientas adecuadas al alumno para la ejecución de las prácticas de la asignatura, así como una atención especial en el desarrollo de las mismas y en tutorías personalizadas.

# **3. Competencias que se desarrollan**

#### *3.1. Genéricas o transversales*

Incluir listado de competencias en formato tabla y valorar de 0 a 4 el grado de entrenamiento de cada una: 0, no se entrena; 1, se entrena débilmente; 2, se entrena de forma moderada; 3, se entrena de forma intensa; 4, entrenamiento definitivo de la competencia (no se volverá a entrenar después).

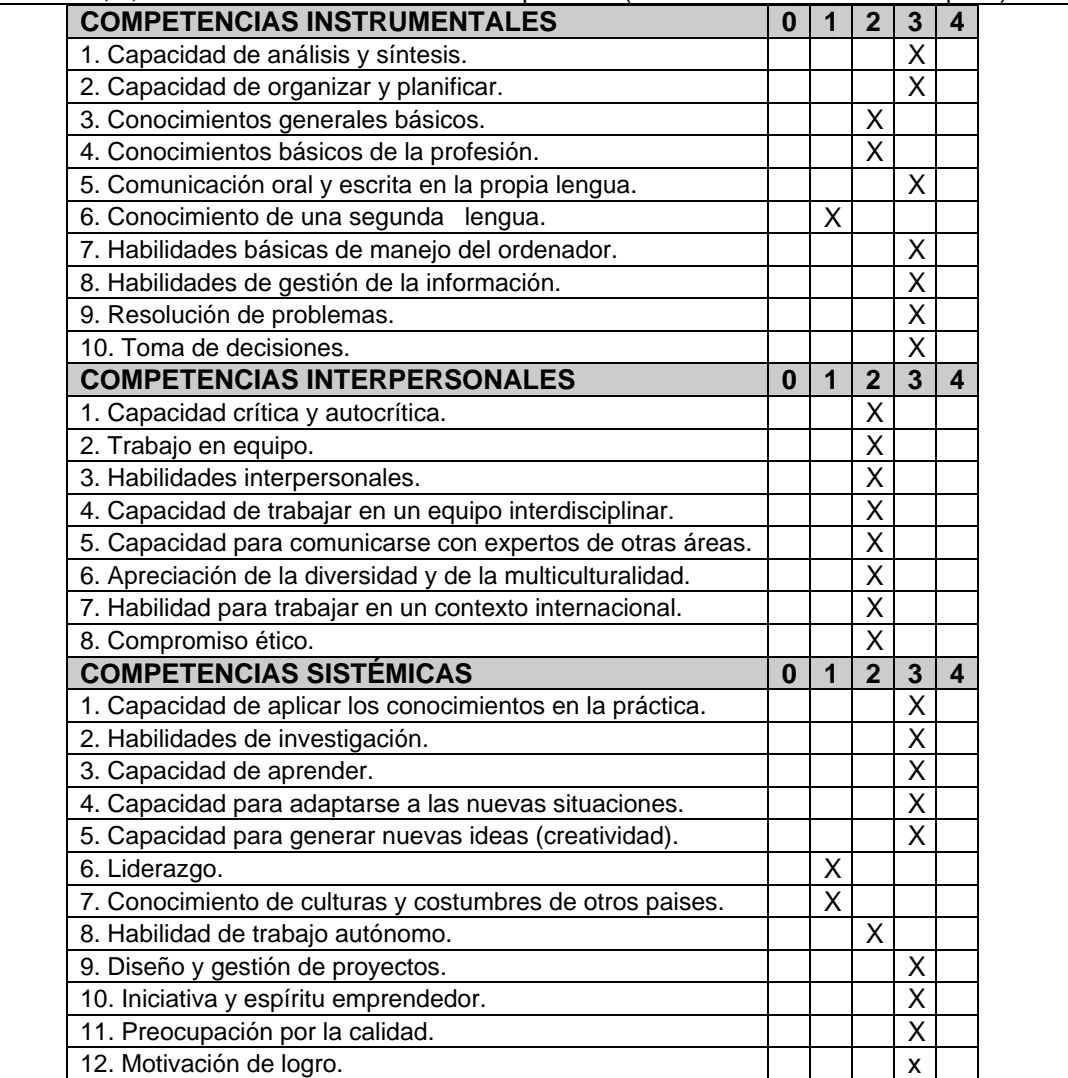

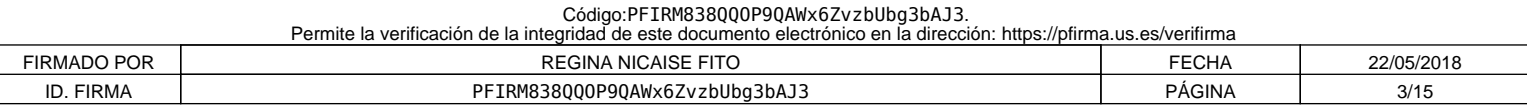

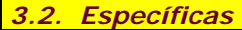

•

•

*Cognitivas(saber):* 

*Procedimentales/Instrumentales(saber hacer):* 

*Actitudinales(ser):* 

Nota: Puede hacerse un único listado de competencias (transversal y específico).

#### **4. Objetivos**

- Capacitar en las técnicas del diseño asistido por ordenador.

 - Conocer técnicas y recursos de la comunicación del ordenador con el usuario, con los periféricos y con otros sistemas de CAD.

- Capacitar en la representación bidimensional y tridimensional.
- Representar y acotar vistas, cortes y secciones de piezas industriales, según normas técnicas y de forma automática.
- Mejorar la calidad de la representación de piezas.
- Capacitar en el modelado tridimensional.
- Representar ensamblajes y conjuntos de piezas.
- Capacitar en las técnicas de visualización y simulación de modelos tridimensionales.

#### **5. Metodología**

Para el desarrollo de la asignatura de Diseño Asistido por Ordenador se va a utilizar una metodología mixta mediante *"Enseñanza basada en proyecto"*, *"Método expositivo"* y "Aprendizaje Autónomo".

#### *"Enseñanza basada en proyecto"*

Se desarrolla en las Actividades Académicamente Dirigidas; los alumnos realizan proyectos en los que abordan problemas reales de modelado por ordenador de productos, estructurando el trabajo en cuatro fases: búsqueda de información, planificación, realización del diseño ofreciendo una solución y evaluación (presentación y discusión de la solución adoptada)

#### *"Método expositivo"*

Se desarrolla en las clases teóricas:

- 1. Partir de los conocimientos y capacidad del alumno.
- 2. Averiguar los conocimientos del alumno sobre la materia que se imparte. Lo cual permitirá:
	- *a) Conocer el nivel de partida al que es necesario adaptar los objetivos y contenidos.*
	- *b) Detectar los errores y contradicciones conceptuales. Para, a partir de esto, saber que es lo que se quiere enseñar, su extensión y tiempo disponible para su desarrollo.*
- 3. Estamos ahora, en buenas condiciones para seleccionar los contenidos. Es aconsejable que, éstos, sean de problemas de diseño industrial reales y de casos *técnico-prácticos*.
- 4. Impartir las clases teóricas mediante el *"Método Expositivo", "Clase Magistral"*, empleando, al mismo tiempo, técnicas de interrogatorio que eviten la pasividad del discente.
- 5. Comenzar con una introducción en la que se hace una breve referencia a lo que ya se ha impartido anteriormente, así como un esquema de lo que se va acometer, a fin de que el alumno se sitúe en el contexto apropiado.
- 6. A continuación exponemos el tema resaltando las hipótesis y simplificaciones, así como haciendo destacar los puntos importantes y realizando unos esquemas en pizarra que sean claros y visibles para los alumnos más alejados. Al mismo tiempo, solventaremos las dudas que surjan en el transcurso de la clase.
- 7. Para finalizar, se elaboran conclusiones y damos una visión global de lo explicado y lo conectamos con temas posteriores.
- 8. En algunos temas puede ser interesante dar más referencias bibliográficas para consolidar y

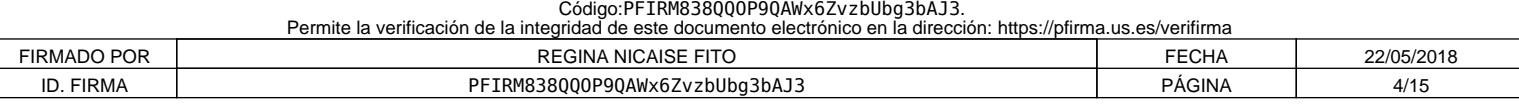

ampliar conceptos de los alumnos interesados.

9. Las clases estarán apoyadas por presentaciones mediante video-proyector conectado a un ordenador, lo que hará más atractiva la clase, además de ganar en tiempo y calidad de la enseñanza.

#### *"Aprendizaje autónomo"*

Se desarrolla durante las clases teóricas del segundo cuatrimestre. La asimilación de los conceptos teóricos va acompañada con el desarrollo por los alumnos en grupo de un tema que se propondrá y que deberán exponer en las clases teóricas.

Paralelamente al desarrollo de la asignatura, desde el principio del curso, el alumno realizará, en puesto de CAD, las prácticas propuestas y guiadas por el profesor de forma decreciente a medida que avance el curso, para que al final, de forma individual y autónoma, modele un producto de su libre elección, cumpliendo las características y requisitos de diseño fijados por el profesor; éste orientará y apoyará el desarrollo del producto. A lo largo del curso, dependiendo del avance del alumno, voluntariamente y de forma autodirigida, éste podrá realizar una ó dos prácticas adicionales propuestas por el profesor.

Las clases estarán apoyadas por presentaciones mediante video-proyector conectado a un ordenador, lo que hará más atractiva la clase, además de ganar en tiempo y calidad de la enseñanza.

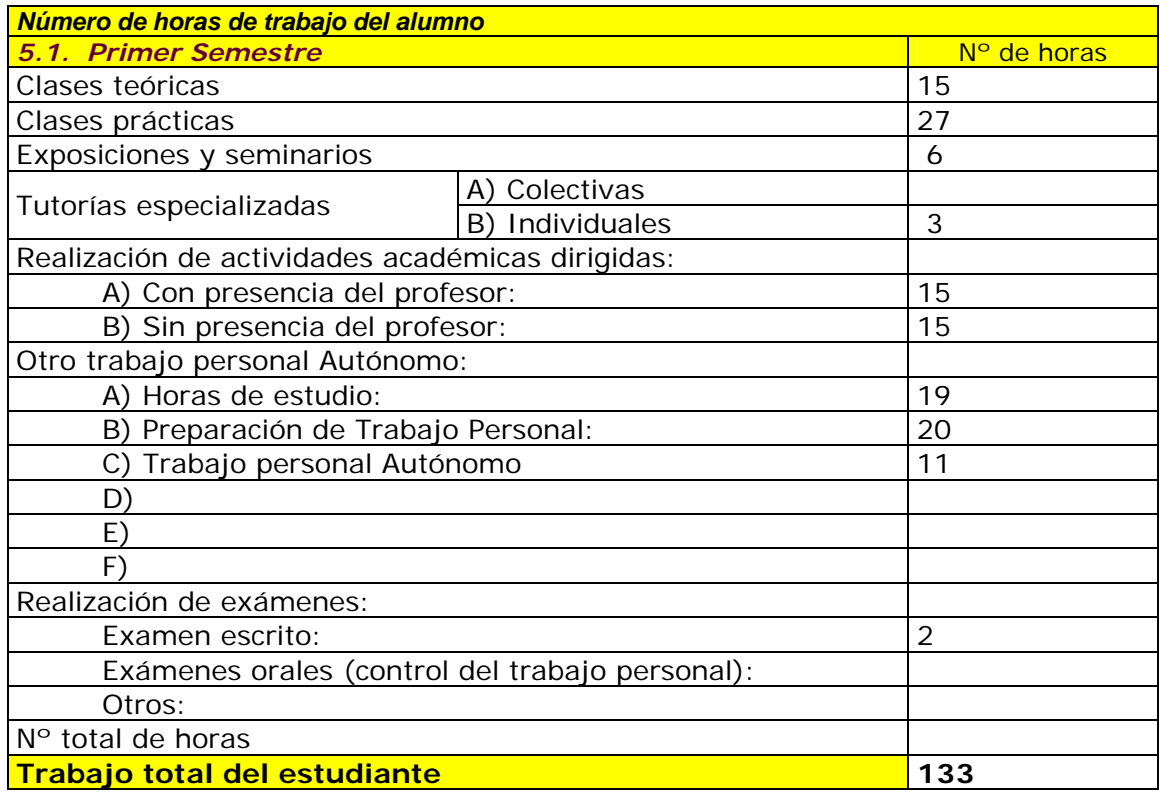

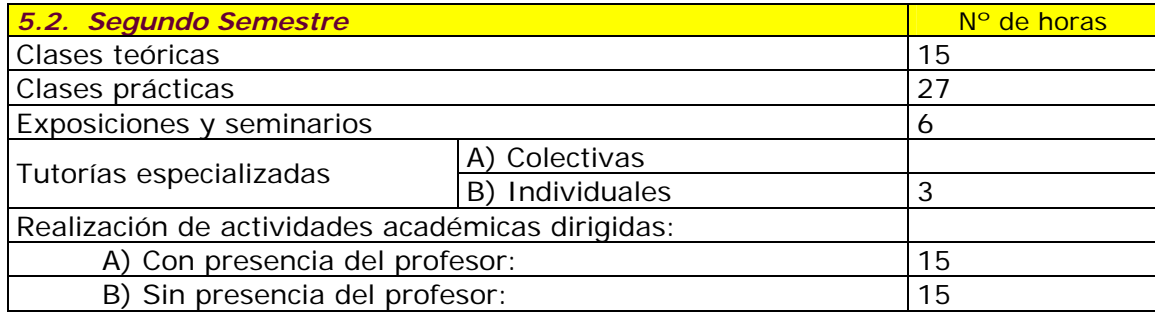

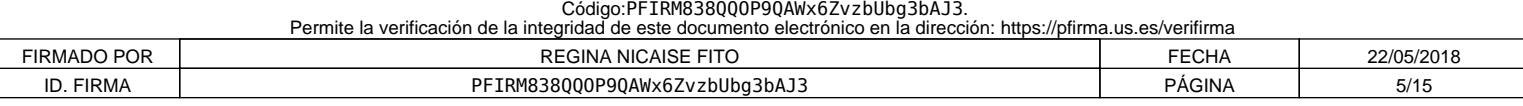

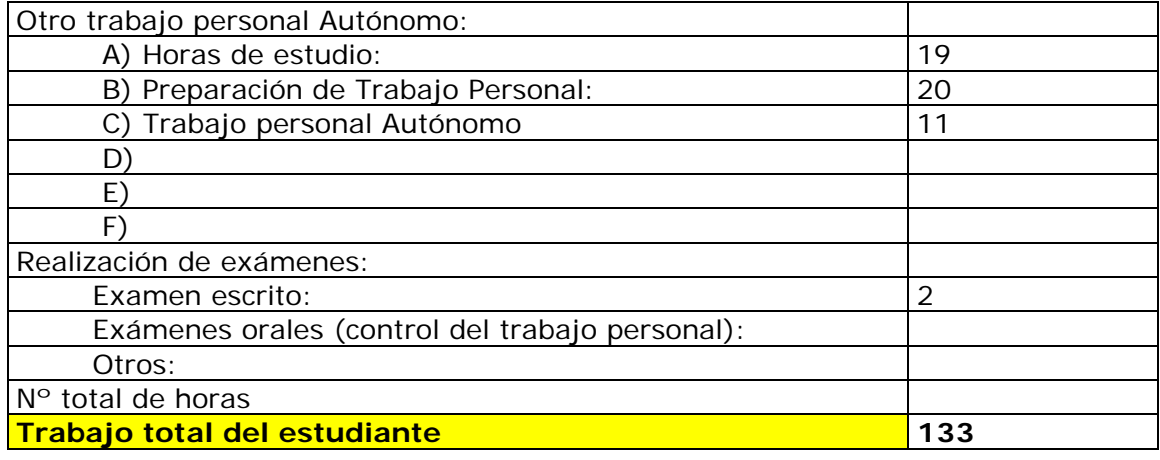

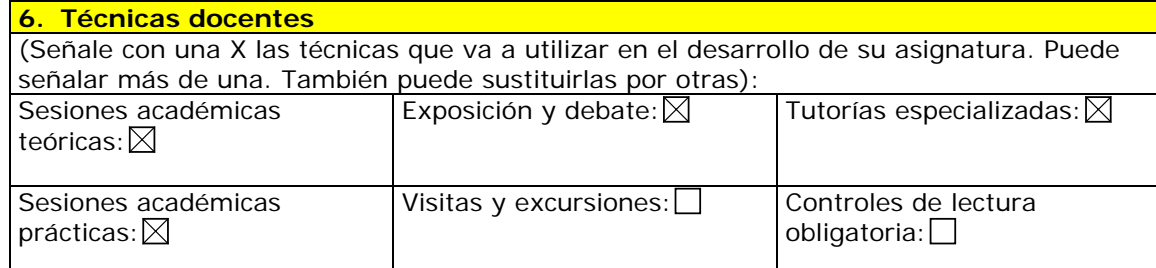

Otras (especificar):

Actividades Académicamente dirigidas presenciales y no presenciales

#### *6.1. Desarrollo y justificación*

#### **ESCENARIOS PARA EL APRENDIZAJE**

*Aula de Informática:* donde se impartirán las bases teóricas de la materia, consulta de módulos de aprendizaje a través de la herramienta **WebCT** de Enseñanza Virtual por Internet y búsqueda de información a través de internet.

Aula de CAD: donde se desarrollarán las prácticas, proyectos y seminarios, donde se presentará y discutirá el proyecto, donde se realizan las tareas de tutelaje, consulta de módulos de aprendizaje a través de la herramienta **WebCT** de Enseñanza Virtual por Internet, así como búsqueda de información a través de internet.

*Salas de reunión***:** sin especificar, donde el grupo realiza las tareas de coordinación y puesta en común.

*Biblioteca/sala de informática***:** donde se realiza la búsqueda de información y consulta manuales de teoría y de módulos de aprendizaje a través de la herramienta **WebCT** de Enseñanza Virtual por Internet.

*Despacho del profesor:* donde se realiza consulta y asesoramiento particular.

#### **PLAN DE TRABAJO**

*Organización de grupos y asignación de temas a preparar***:** el profesor organiza grupos de alumnos, pudiendo éstos elegir los componentes del mismo (formación de "Grupos Libres"). El profesor fijará y expondrá a los alumnos las características y requerimientos del tema a preparar y a continuación los alumnos desarrollarán el tema con esos requerimientos.

Los grupos disponen de 2 semanas para decidirse sobre los temas propuestos de una relación. Para el desarrollo del tema a preparar, utilizarán Internet como principal medio de información, así como bibliografía de biblioteca, catálogos comerciales, etc. Se recomiendan el uso de métodos como brainstorming y tablas de decisión para tareas de creatividad y puesta en común. Deben

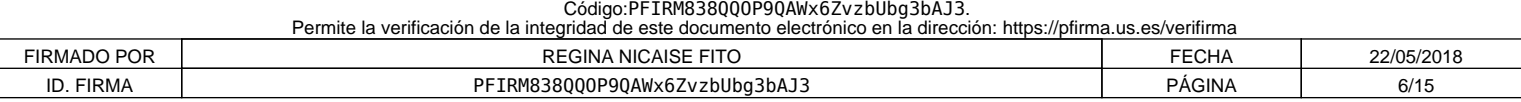

presentar breve informe con los resultados.

*1ª sesión de tutelaje***:** el grupo presenta y defiende su propuesta al profesor, que le asesora sobre el desarrollo del mismo. El grupo dispondrá de un mes para el desarrollo de las ideas y planificación del trabajo, aplicando los conceptos expuestos en las clases teóricas.

*2ª sesión de tutelaje:* el grupo presenta y defiende su propuesta al profesor, que le asesora sobre el desarrollo del mismo. El grupo dispondrá de un mes para el desarrollo de la exposición, aplicando los conceptos expuestos en las clases teóricas.

*3ª sesión de tutelaje***:** el grupo presenta y defiende su propuesta al profesor, que le asesora sobre el desarrollo del mismo. El grupo dispondrá hasta una semana antes de la finalización del trabajo, así como la preparación de la presentación final del mismo y su exposición.

*Seminarios y presentación del proyecto***:** en la sesión de clase teórica de cada semana del cuatrimestre, se realizarán las exposiciones de los distintos grupos de una hora de duración cada uno. En cada exposición, el grupo correspondiente deberá realizar una presentación y defensa del trabajo realizado frente a sus compañeros de clase, para su posterior discusión y objeciones. El profesor hará de moderador. Al final de la sesión harán entrega del trabajo incluyendo: los documentos con el desarrollo gráfico del trabajo realizado y el desarrollo del tema, así como la bibliografía y relación de fuentes de información utilizadas.

*Autoevaluación del proceso:* se recabará información sobre el tiempo de dedicación del alumno en cada una de las actividades académicamente dirigidas no presenciales, tiempo dedicado al estudio y preparación del trabajo personal, sobre las dificultades encontradas en la búsqueda de información, en el desarrollo de las ideas, en la planificación y desarrollo del proyecto, la forma de avance en el aprendizaje, la forma en que han tomado las decisiones, los pasos dados y la puesta en común de los acuerdos alcanzados. Asimismo, se recabará información de valoraciones de los alumnos sobre el desarrollo de la asignatura, profesorado de la misma y tutorías.

Se pedirán toda esta información a cada uno de los grupos de alumnos para que las presenten mediante un informe en las diferentes sesiones de tutelaje durante el desarrollo del curso y al final del mismo (el profesor puede ofrecer un formato guía para facilitar la ejecución de dichos informes).

Con esta información junto con las apreciaciones del profesor, durante el desarrollo del curso, se procederá a se corregir las posibles desviaciones respecto a los objetivos inicialmente planteados en la asignatura.

Aquellas deficiencias observadas una vez transcurrido el curso, se tendrán en cuenta para subsanarlas en la medida de lo posible para el próximo curso.

*Desarrollo de prácticas:* paralelamente al desarrollo de las clases teóricas, desde el principio del curso, el alumno realizará, en puesto de CAD, las prácticas propuestas y guiadas por el profesor de forma decreciente a medida que avance el curso, para que al final, de forma individual y autónoma, modele un producto de su libre elección, cumpliendo las características y requisitos de diseño fijados por el profesor; éste orientará y apoyará el desarrollo del producto. A lo largo del curso, dependiendo del avance del alumno, voluntariamente y de forma autodirigida, éste podrá realizar una ó dos prácticas adicionales propuestas por el profesor.

#### **PLANIFICACION DE LOS ESTUDIANTES**

#### *Primera fase***:** *Definición del trabajo*

· Brainstorming y tabla de decisión para determinar las ideas básicas a desarrollar.

· Reparto de tareas y distribución de roles (un portavoz y un coordinador, todos los miembros del grupo deberán ser ponentes en la exposición final del trabajo).

· Los alumnos se dedican a la búsqueda y análisis de documentación existente susceptibles de ser objeto del tema a preparar.

· Puesta en común: se determina el esquema del tema a desarrollar y con la ayuda de la documentación analizada se precisa más el tema a desarrollar. Se escribe un breve informe aportando ideas con los conceptos y desarrollos, así como del proceso seguido para la definición del tema.

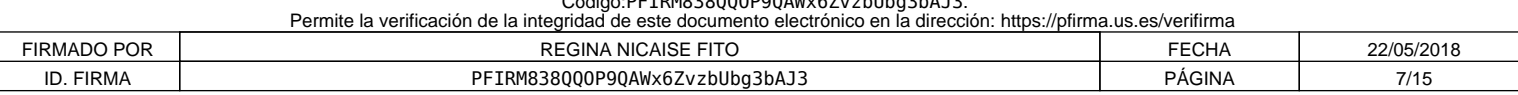

Código:PFIRM838QQOP9QAWx6ZvzbUbg3bAJ3.

#### *Segunda fase***:**

· Puesta en común del material básico.

· Desarrollo de las ideas, planificación del trabajo y reparto de tareas. Se deberá descomponer el esquema propuesto en diferentes tareas, de forma que todos los miembros del grupo desarrollen una de ellas, indicándose al profesor que partes del tema ha desarrollado cada alumno.

· Diferentes reuniones para unificar e integrar las diferencias que puedan surgir.

#### *Tercera fase***:**

· Desarrollo completo del tema propuesto, estudiando las diferentes ideas y desarrollo de las mismas.

· Organización del tema.

· Diferentes reuniones para unificar e integrar las diferencias que puedan surgir entre los diferentes capítulos, para su posterior desarrollo final.

#### *Cuarta fase***:**

· Puesta en común para el desarrollo definitivo y reparto de tareas para la exposición del trabajo. · Diferentes reuniones para unificar e integrar las diferencias que puedan surgir entre las partes a

exponer. Puesta en común de la exposición.

## **SISTEMA DE SUPERVISION Y TUTORIA**

Los grupos tendrán tres sesiones de supervisión de proyecto/s, como queda reflejado en la planificación. Se pretende supervisar el trabajo realizado, asesorar a la realización del siguiente paso y detectar la aportación individual de cada miembro del grupo, y en su caso, las posibles lagunas de aplicación de los conceptos teóricos. No se permitirá la presentación del proyecto definitivo sin la asistencia a las tres sesiones de supervisión previa.

Las prácticas propuestas serán dirigidas y supervisadas por el profesor, de forma continua en clases de prácticas. A medida que el alumno avance en capacidades, dichas prácticas las realizará de forma autodirigidas en aquellos componentes estudiados anteriormente.

La práctica individual y autónoma de modelación de un producto se desarrollará en clases prácticas con el apoyo y supervisión del profesor.

#### **7. Bloques temáticos**

(Dividir el temario en grandes bloques temáticos. No hay número mínimo ni máximo.) En cada bloque temático, se pueden indicar los aspectos de contenido instrumentales y actitudinales que se van a entrenar)

- 1. INTRODUCCIÓN AL D.A.O.
- 2. EQUIPOS UTILIZADOS EN D.A.O.
- 3. SOFTWARE BÁSICO EN D.A.O.
- 4. CREACIÓN DE UN MODELO EN D.A.O.
- 5. OPTIMIZACIÓN DE UN MODELO EN D.A.O.
- 6. DOCUMENTACIÓN DE UN MODELO EN D.A.O.
- 7. IMPLANTACIÓN DEL D.A.O.
- 8. APLICACIONES DEL CAD AL DISEÑO MECÁNICO
- 9. APLICACIONES DEL CAD AL DISEÑO ELECTRÓNICO
- 10. APLICACIÓN DEL CAD A OTRAS ÁREAS INDUSTRIALES

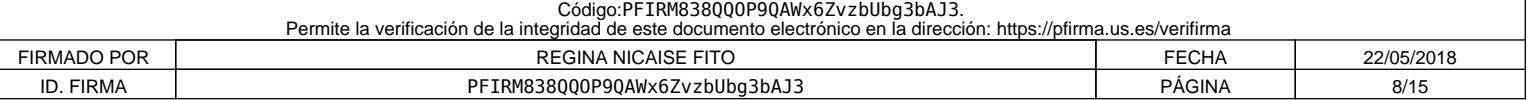

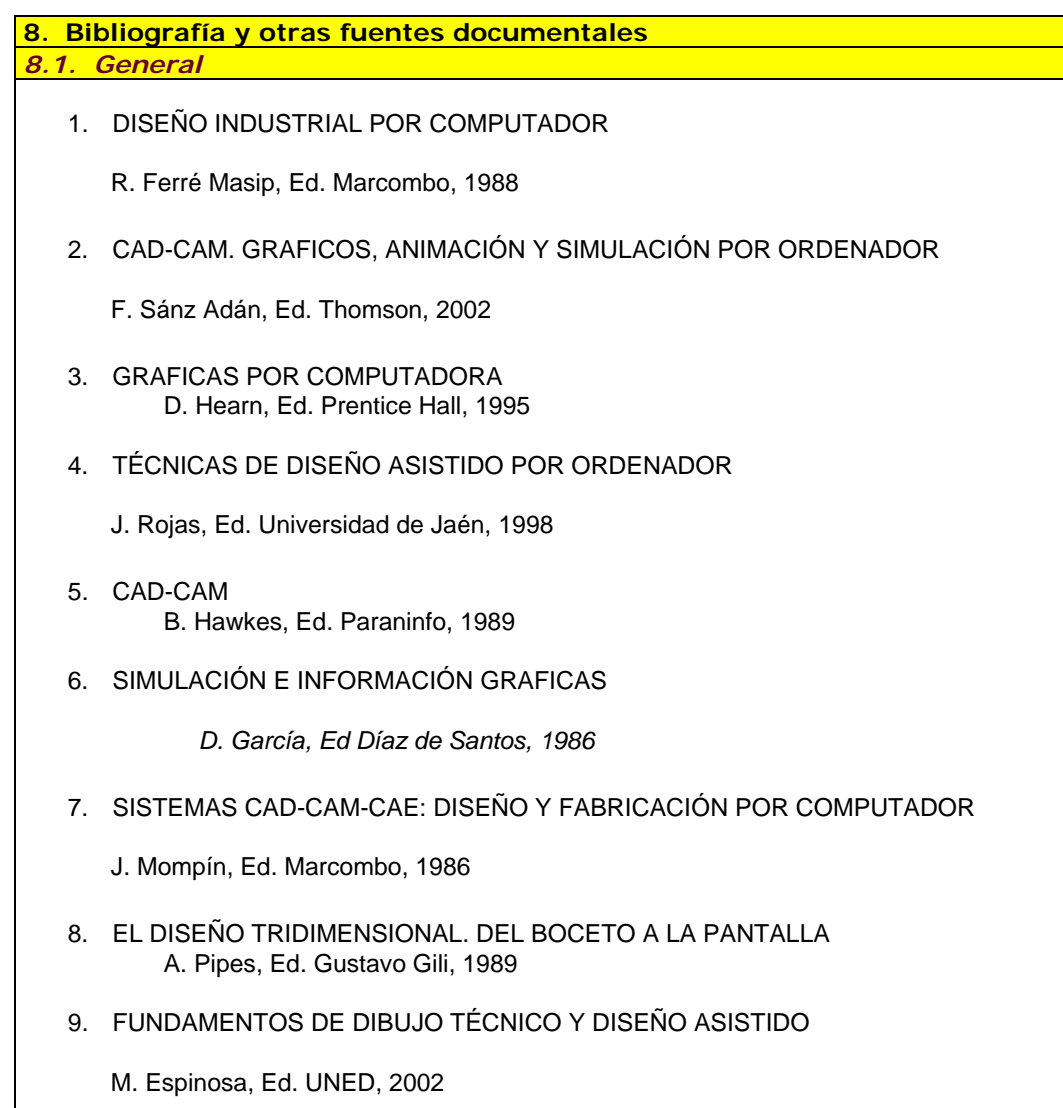

*8.2. Específica* 

#### **9. Técnicas de evaluación**

Enumerar tomando como referencia el catálogo de la correspondiente guía común.

El rendimiento académico de los alumnos se determinará mediante el siguiente **Sistema de Evaluación Contínua de las "ACTIVIDADES PRESENSIALES Y NO PRESENCIALES" desarrollas durante el curso:** 

Se evaluarán las Actividades Académicamente Dirigidas (enseñanza basada en proyectos) a lo largo de las tres sesiones de tutelado durante el curso junto con la calificación final en la exposición de los trabajos de grupo y seminario.

Se realizará Evaluación Continua de las prácticas propuestas y realizadas a lo largo del curso en Aula de CAD-CAM.

El trabajo personal autónomo se evaluará durante las sesiones prácticas y en las horas de tutorías individuales, junto con la valoración de los trabajos individuales presentados y la valoración de los conocimientos teóricos adquiridos mediante examen escrito.

*9.1. Criterios de evaluación y calificación* 

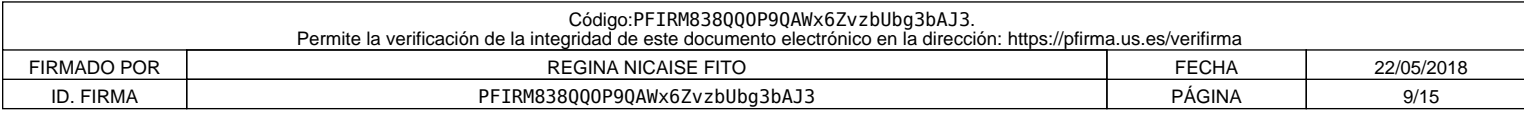

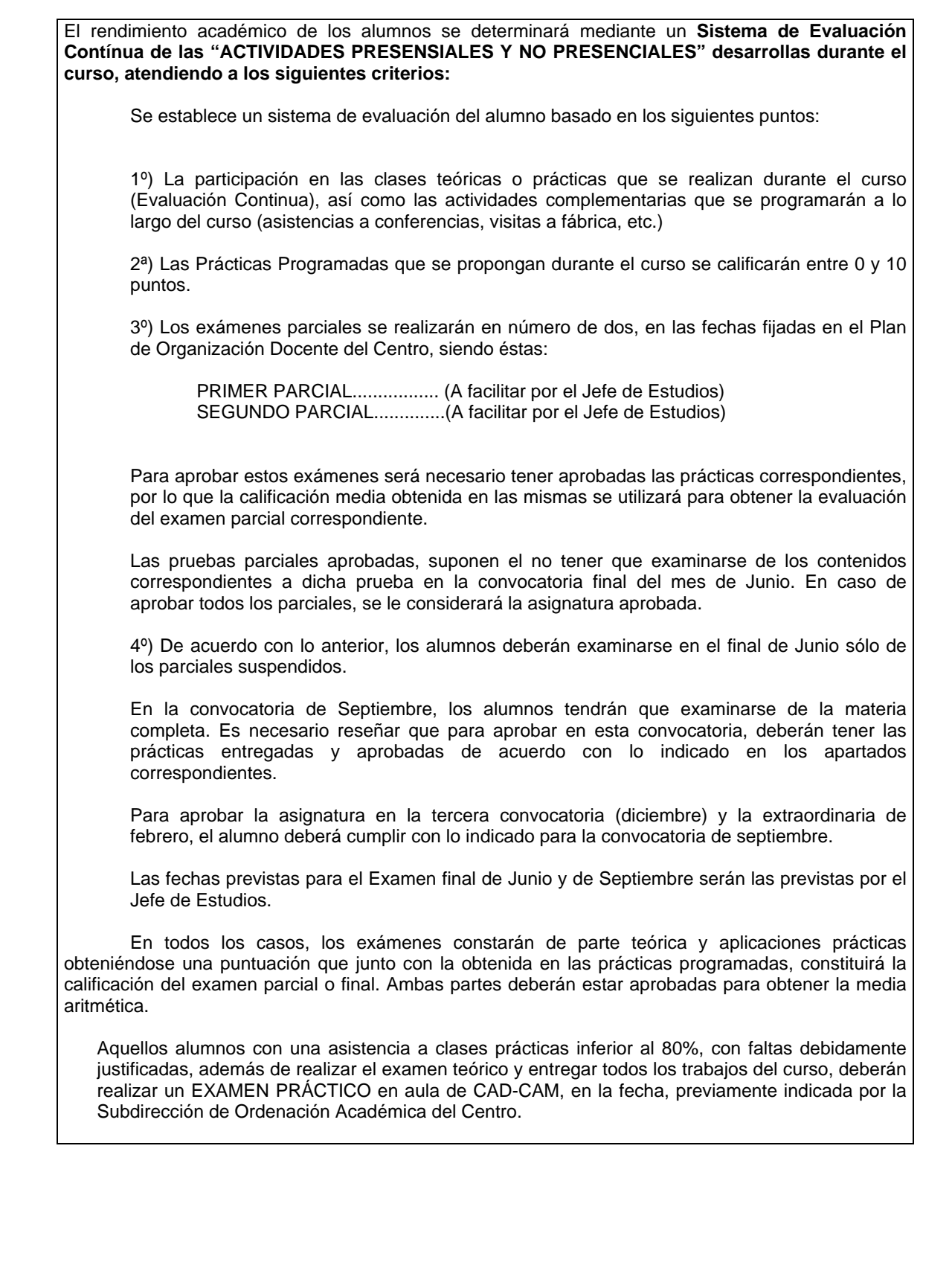

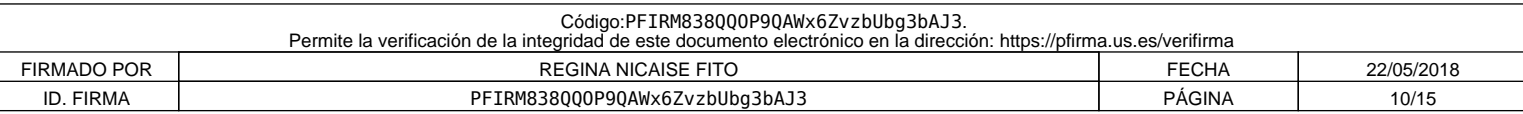

#### **10. Organización docente semanal** (Sólo indicar el número de horas que a ese tipo de sesión va a dedicar el estudiante cada semana)

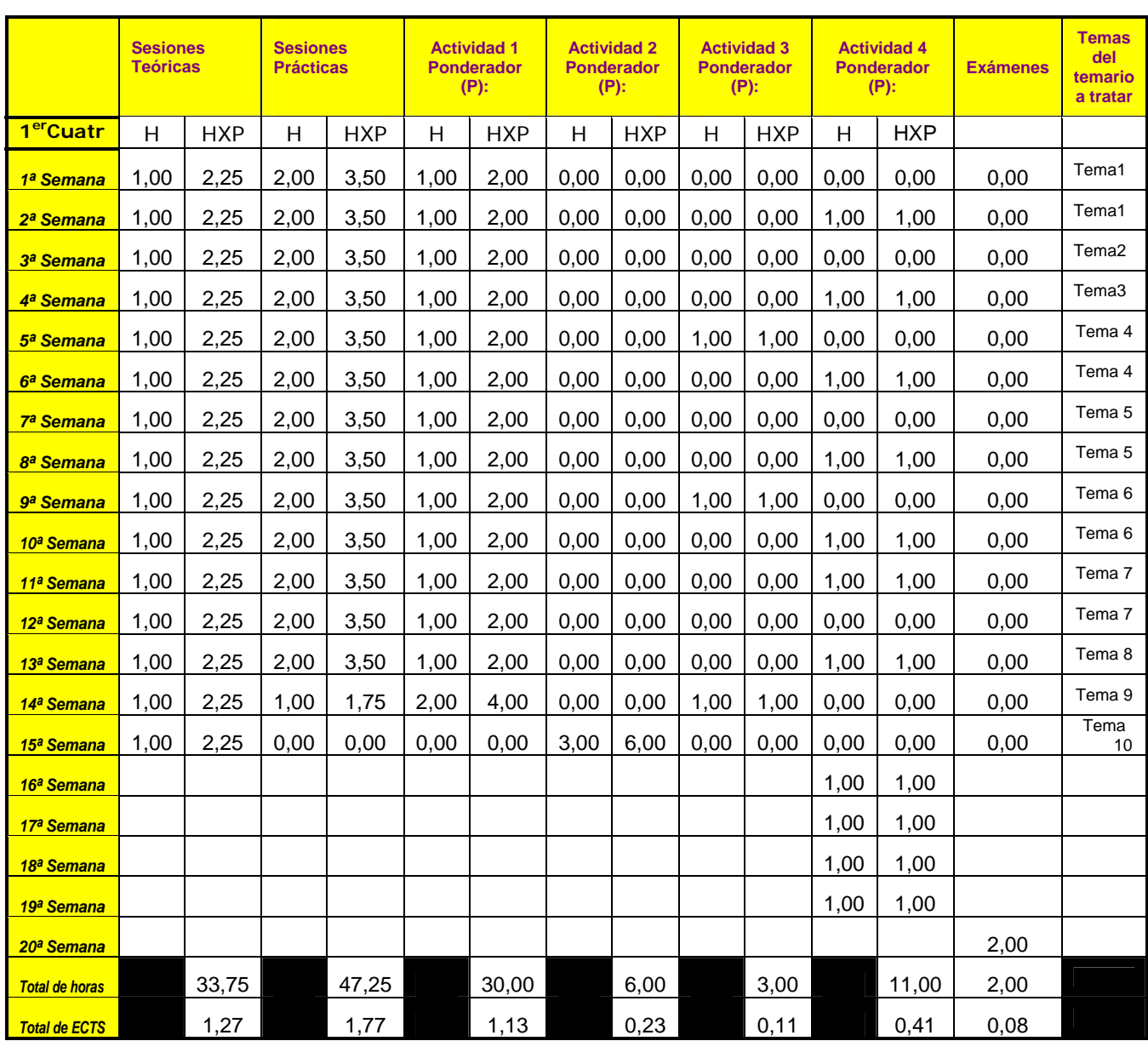

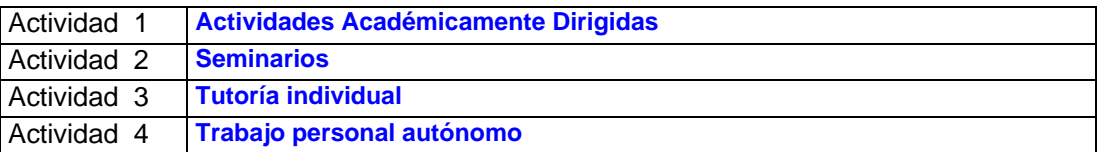

Distribuya el número de horas que ha respondido en el punto 5 en 20 semanas para una asignatura cuatrimestral y 40 anuales

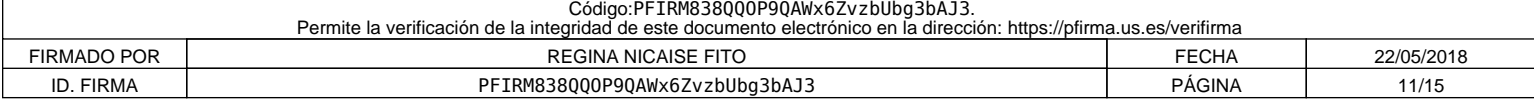

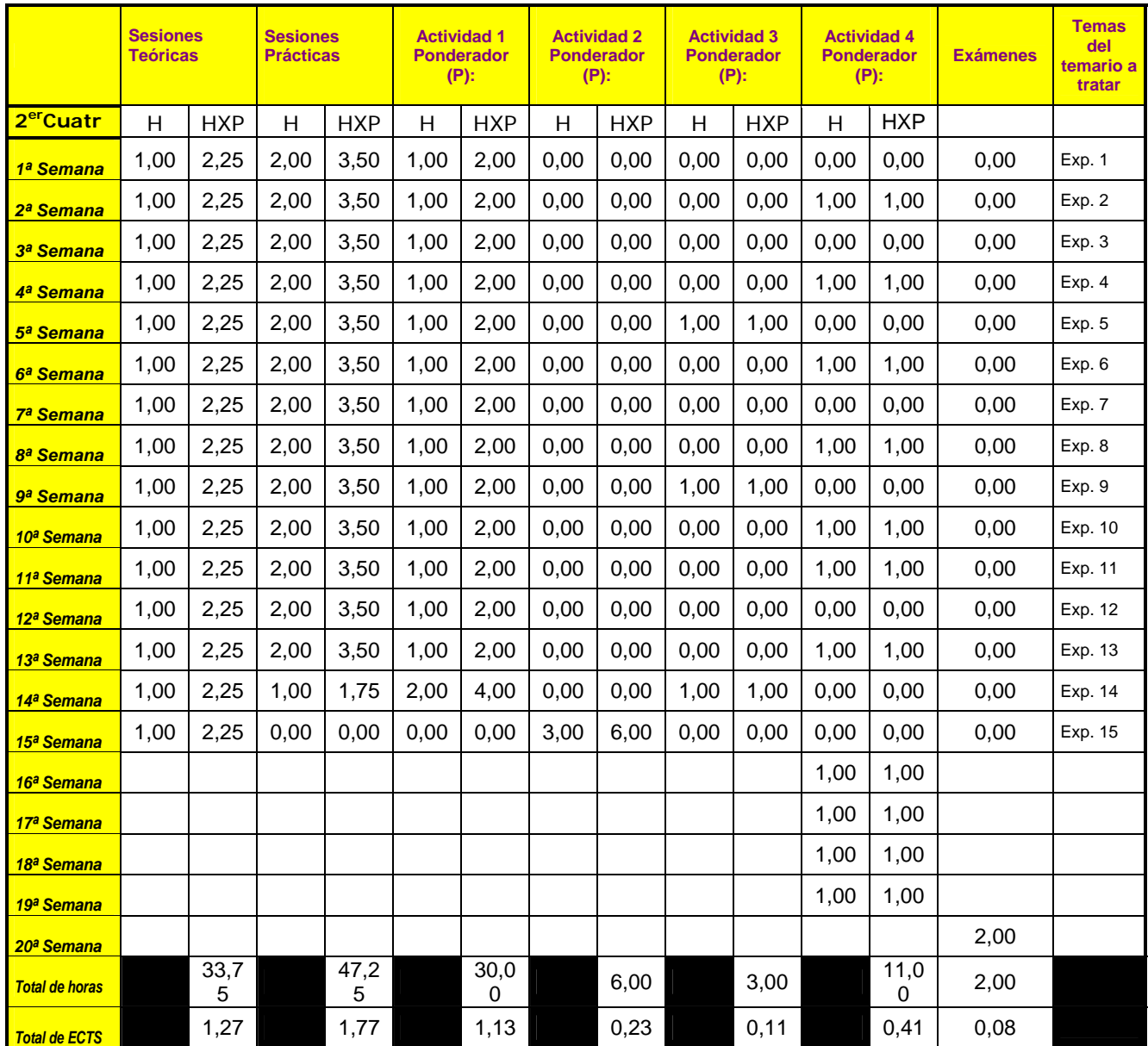

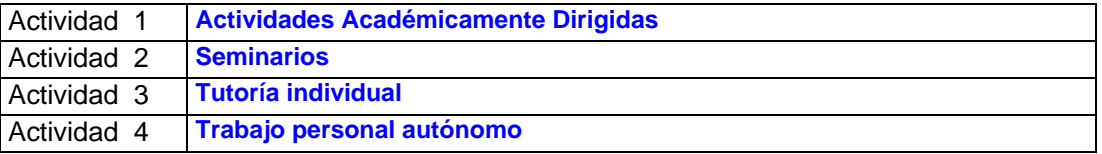

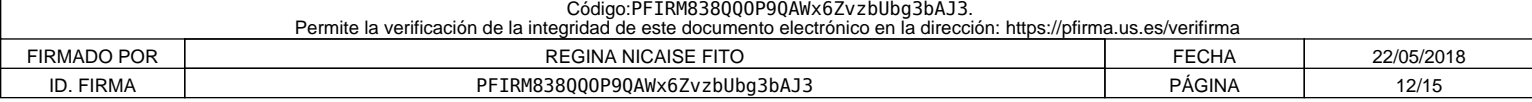

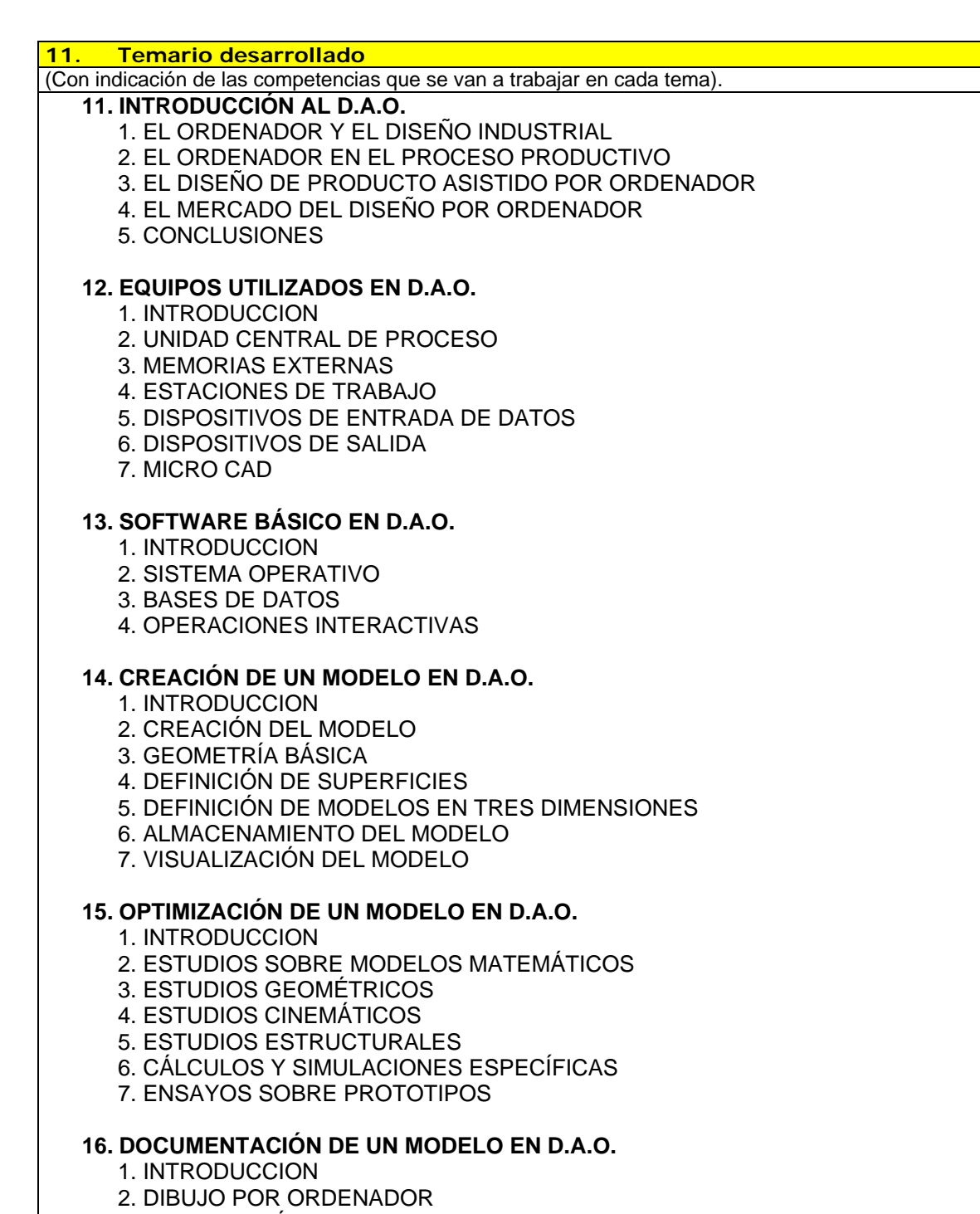

- 3. OPTIMIZACIÓN DEL DIBUJO POR ORDENADOR
- 3.1. Librerías
- 3.2. Acotación
	- 3.3. Textos
	- 3.4. Codificación

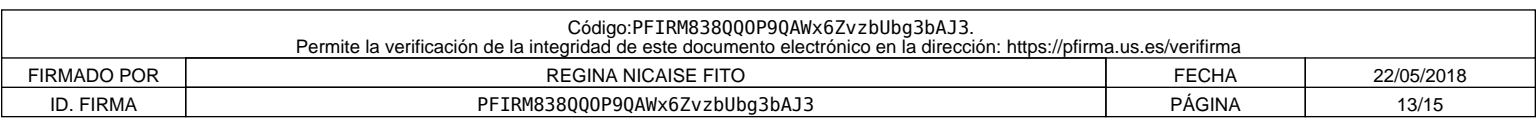

# 4. DIBUJOS DE PRODUCCIÓN

5. ILUSTRACIONES TÉCNICAS

5.1. Síntesis de imágenes por ordenador

- 5.2. Representación de grupos de objetos
- 5.3. Integración de la información

### **17. IMPLANTACIÓN DEL D.A.O.**

- 1. INTRODUCCIÓN
- 2. DEFINICIÓN DEL EQUIPO
- 3. SELECCIÓN DEL EQUIPO
- 4. INSTALACIÓN DEL EQUIPO
- 5. PUESTA EN MARCHA

# **18. APLICACIONES DEL CAD AL DISEÑO MECÁNICO**

- 1. INTRODUCCION
- 2. FASE DE DEFINICIÓN DEL PRODUCTO: PREDISEÑO
- 3. FASE DE DISEÑO Y DESARROLLO
- 4. FABRICACIÓN DE PROTOTIPOS
- 5. REALIZACIÓN DE ENSAYOS Y PRUEBAS
- 6. EL DISEÑO MECÁNICO EN LA PEQUEÑA Y MEDIANA EMPRESA

### **19. APLICACIONES DEL CAD AL DISEÑO ELECTRÓNICO**

- 1. INTRODUCCION
- 2. DISEÑO DE DIAGRAMAS DE CABLEADO
- 3. DISEÑO DE PLACAS DE CIRCUITO IMPRESO
- 4. DISEÑO DE CIRCUITOS INTEGRADOS

# **20. APLICACIÓN DEL CAD A OTRAS ÁREAS INDUSTRIALES**

- 1. EL DISEÑO POR ORDENADOR EN LAS EMPRESAS DE INGENIERÍA
	- 2. INGENIERÍA CIVIL
	- 3. INGENIERÍA INDUSTRIAL
	- 4. INGENIERÍA DE PLANTA
- 5. INDUSTRIA TEXTIL
- 6. ARTES GRÁFICAS

#### **12. Mecanismos de control y seguimiento**

(al margen de los contemplados a nivel general para toda la experiencia piloto, se recogerán aquí los mecanismos concretos que los docentes propongan para el seguimiento de cada asignatura).

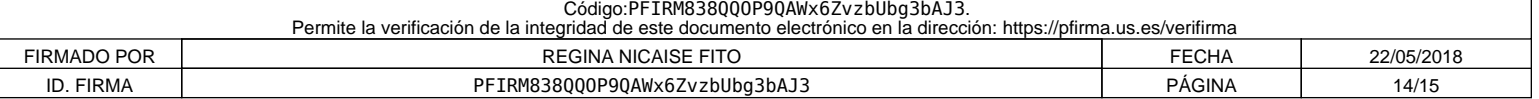

Se consideran los mecanismos control y seguimiento siguientes:

*1. Autoevaluación del proceso:* se recabará información sobre el tiempo de dedicación del alumno en cada una de las actividades académicamente dirigidas no presenciales, tiempo dedicado al estudio y preparación del trabajo personal, sobre las dificultades encontradas en la búsqueda de información, en el desarrollo de las ideas, en la planificación y desarrollo del proyecto, la forma de avance en el aprendizaje, la forma en que han tomado las decisiones, los pasos dados y la puesta en común de los acuerdos alcanzados. Asimismo, se recabará información de valoraciones de los alumnos sobre el desarrollo de la asignatura, profesorado de la misma y tutorías.

Se pedirán toda esta información a cada uno de los grupos de alumnos para que las presenten mediante un informe en las diferentes sesiones de tutelaje durante el desarrollo del curso y al final del mismo (el profesor puede ofrecer un formato guía para facilitar la ejecución de dichos informes).

Con esta información junto con las apreciaciones del profesor, durante el desarrollo del curso, se procederá a se corregir las posibles desviaciones respecto a los objetivos inicialmente planteados en la asignatura.

*2. Análisis de los resultados de la evaluación del alumnado*. Este análisis nos indicarán la consecución de los objetivos académicos. Aquellas deficiencias observadas una vez transcurrido el curso, se tendrán en cuenta para subsanarlas en la medida de lo posible para el próximo curso.

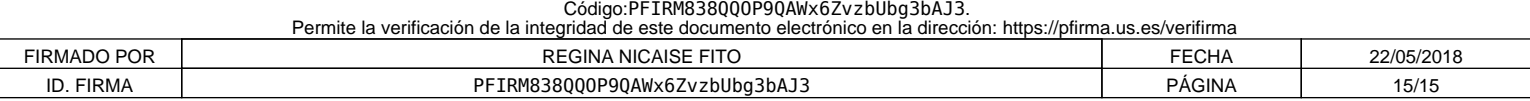